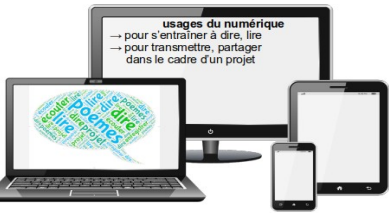

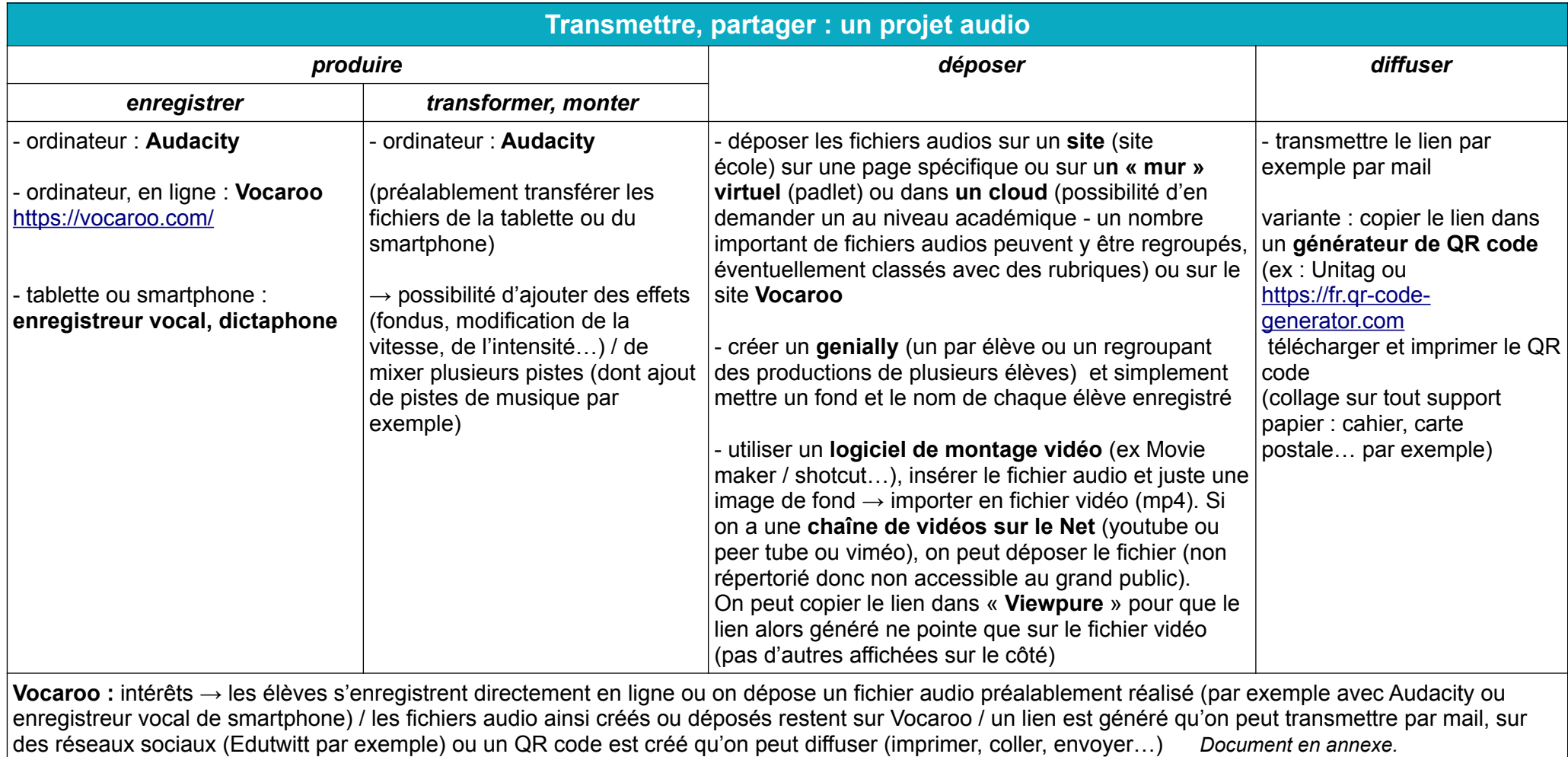

# **Point de vigilance :**

Faire remplir formulaires de droits à l'image ou pour enregistrements, diffusion de la voix aux parents.

# **Utiliser Vocaroo**

# **Qu'est-ce que Vocaroo ?**

Vocaroo est une application en ligne très simple qui permet d'enregistrer sa voix et ensuite de l'enregistrer au format MP3 et/ou de l'exporter.

### **Où trouver Vocaroo ?**

Il suffit de se rendre sur le site de Vocaroo à partir d'un ordinateur ou d'un smartphone. <https://vocaroo.com/>

#### **Les avantages et inconvénients de Vocaroo**

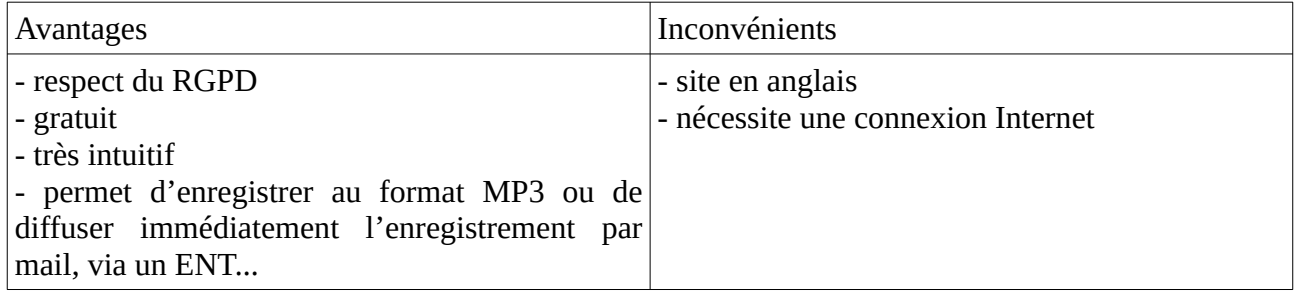

### **Comment utiliser Vocaroo ?**

1. Cliquer sur le bouton de lancement de l'enregistrement.

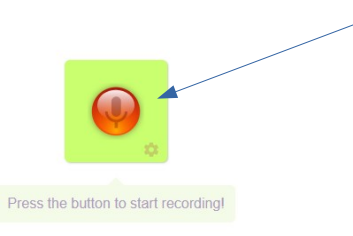

2. Il est possible de recommencer et de se réécouter.

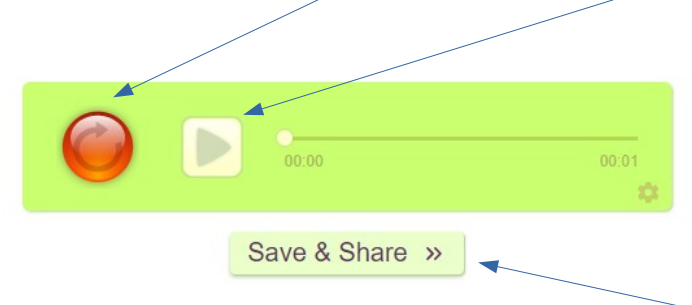

- 3. Quand on est satisfait de l'enregistrement, cliquer sur « save and share ».
- 4. Le menu qui s'affiche permet d'exporter l'audio de 4 manières principales :

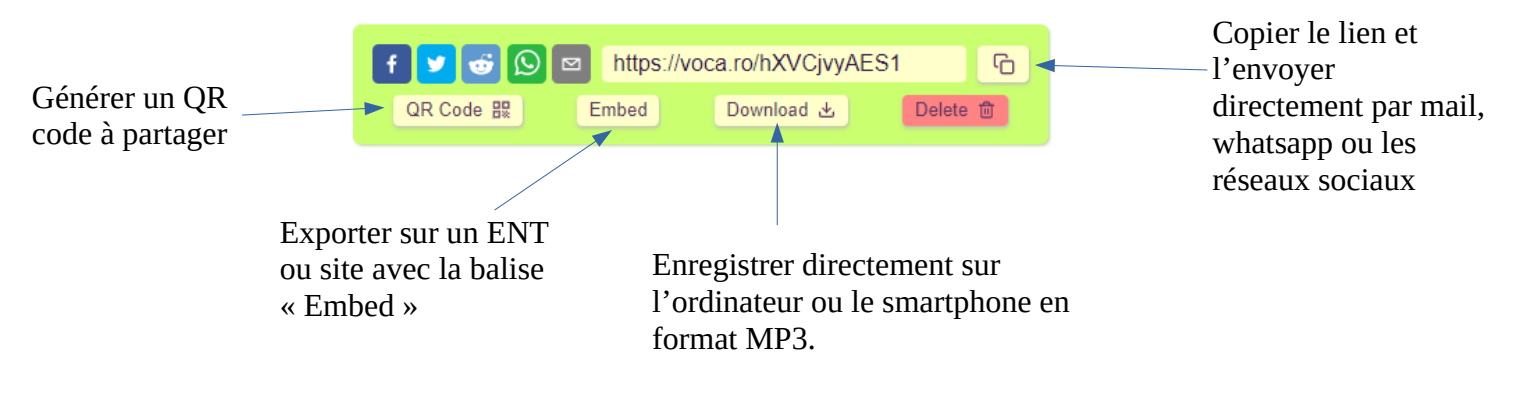